# **Foreman - Bug #3987**

# **Host creation with hammer fails with 500 error**

01/09/2014 09:57 PM - Matt Chesler

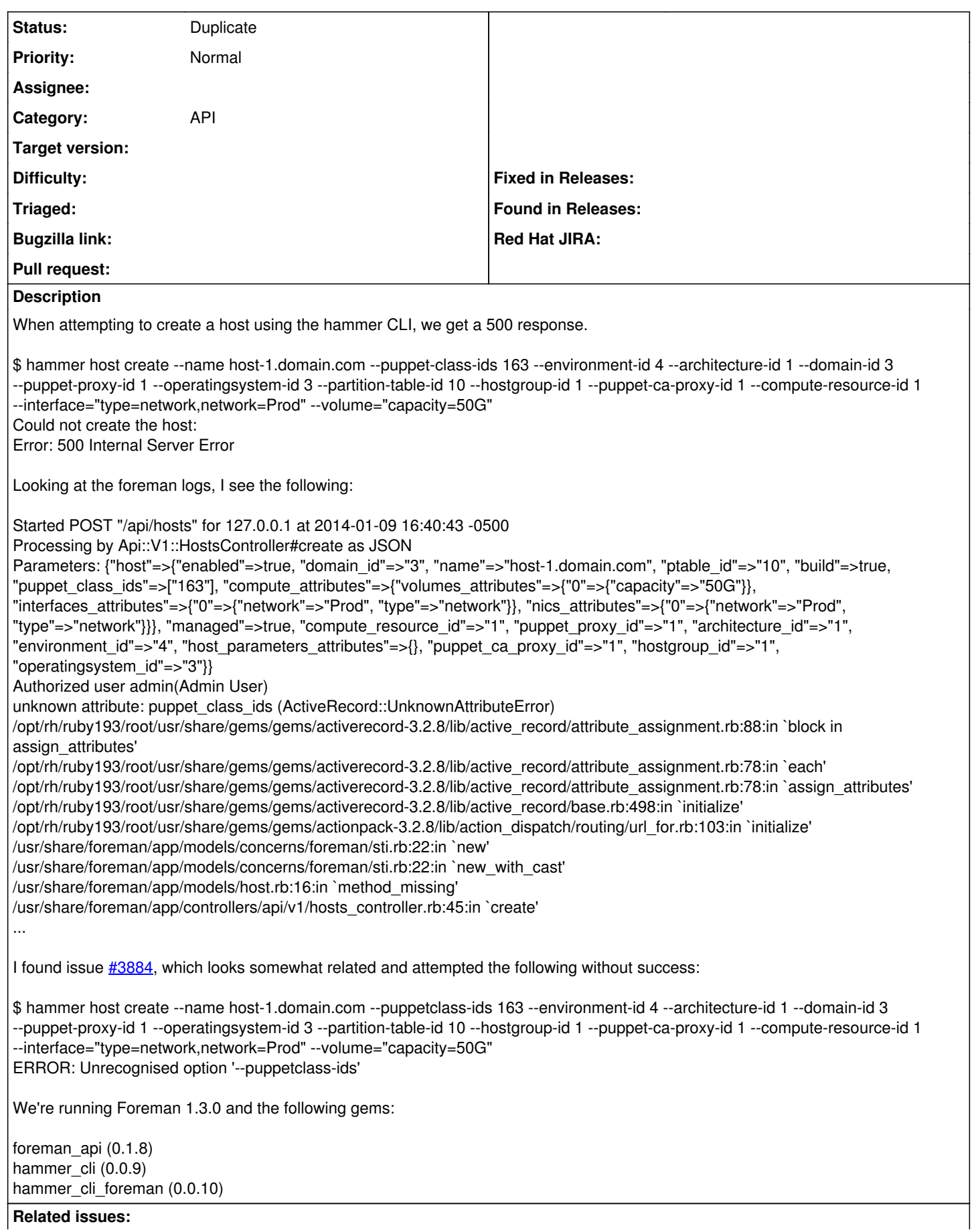

### **History**

### **#1 - 01/10/2014 09:12 AM - Dominic Cleal**

*- Is duplicate of Bug #3818: Wrong name used for Puppet class selection in host create added*

#### **#2 - 01/10/2014 09:12 AM - Dominic Cleal**

*- Status changed from New to Duplicate*

Thanks for the report Matt. I think this has been fixed via  $\frac{#3818}{}$  $\frac{#3818}{}$  $\frac{#3818}{}$  in hammer\_cli\_foreman 0.0.13 and above.